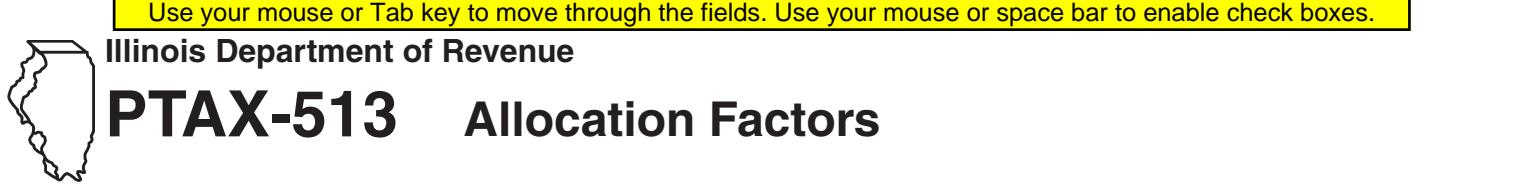

**Name of railroad** Tax year

**\_\_\_\_\_\_\_\_\_\_\_\_\_\_\_\_\_\_\_\_\_\_\_\_\_\_\_\_\_\_\_\_\_\_\_\_\_\_\_\_\_\_ \_\_ \_\_ \_\_ \_\_**

## **Part 1: Write the quantities during the year \_\_ \_\_ \_\_ \_\_** Write all amounts in thousands.

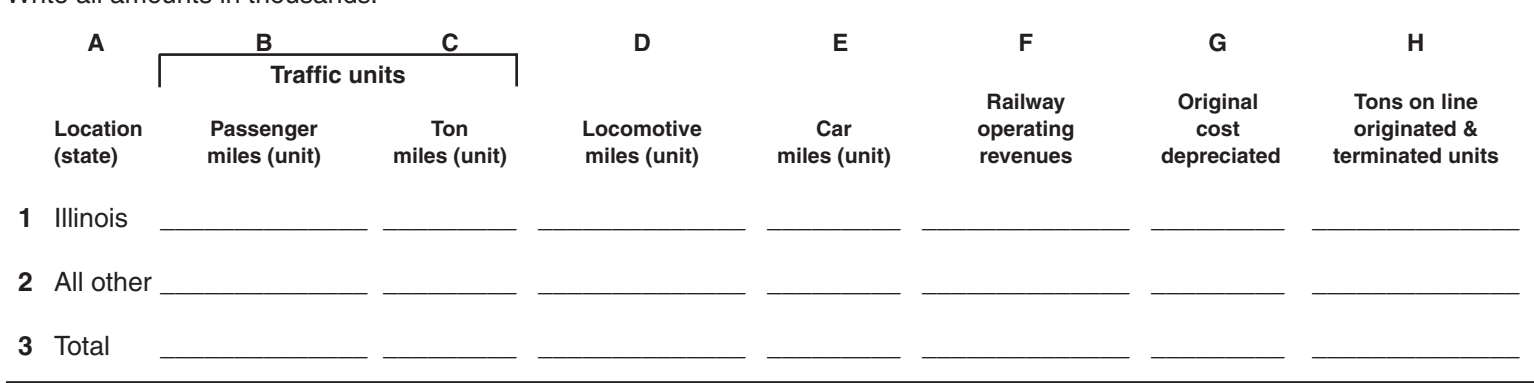

## **Part 2: Write the quantities as percentages**

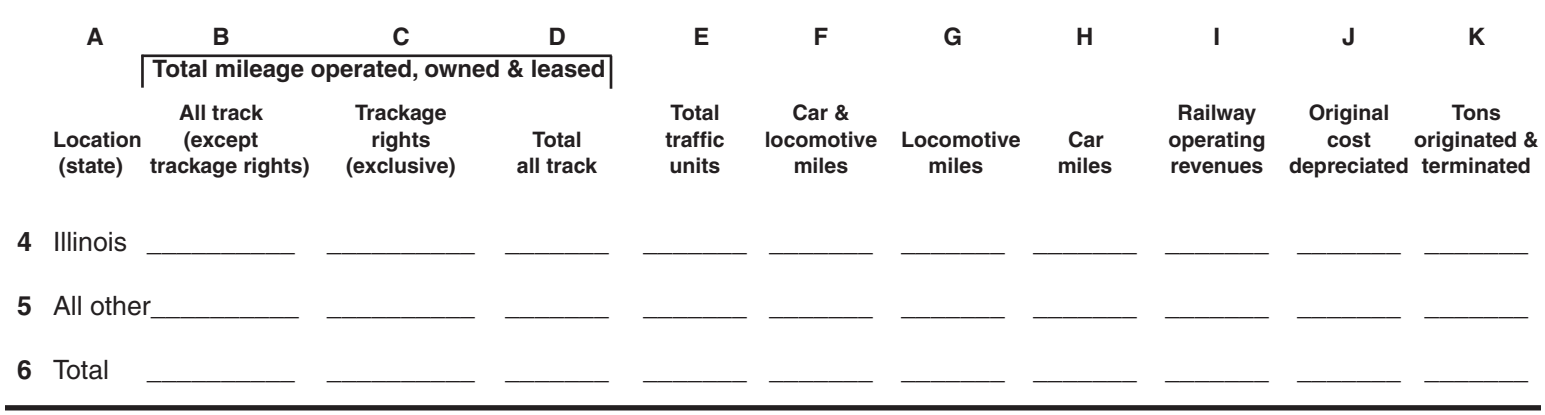

## **Part 3: Complete the worksheet for equipment allocation to Illinois for Form PTAX-510** Write all amounts in thousands.

## **Allocation computation for Form PTAX-510, Part 1, Column 2, Line 2.**

**1** Locomotives

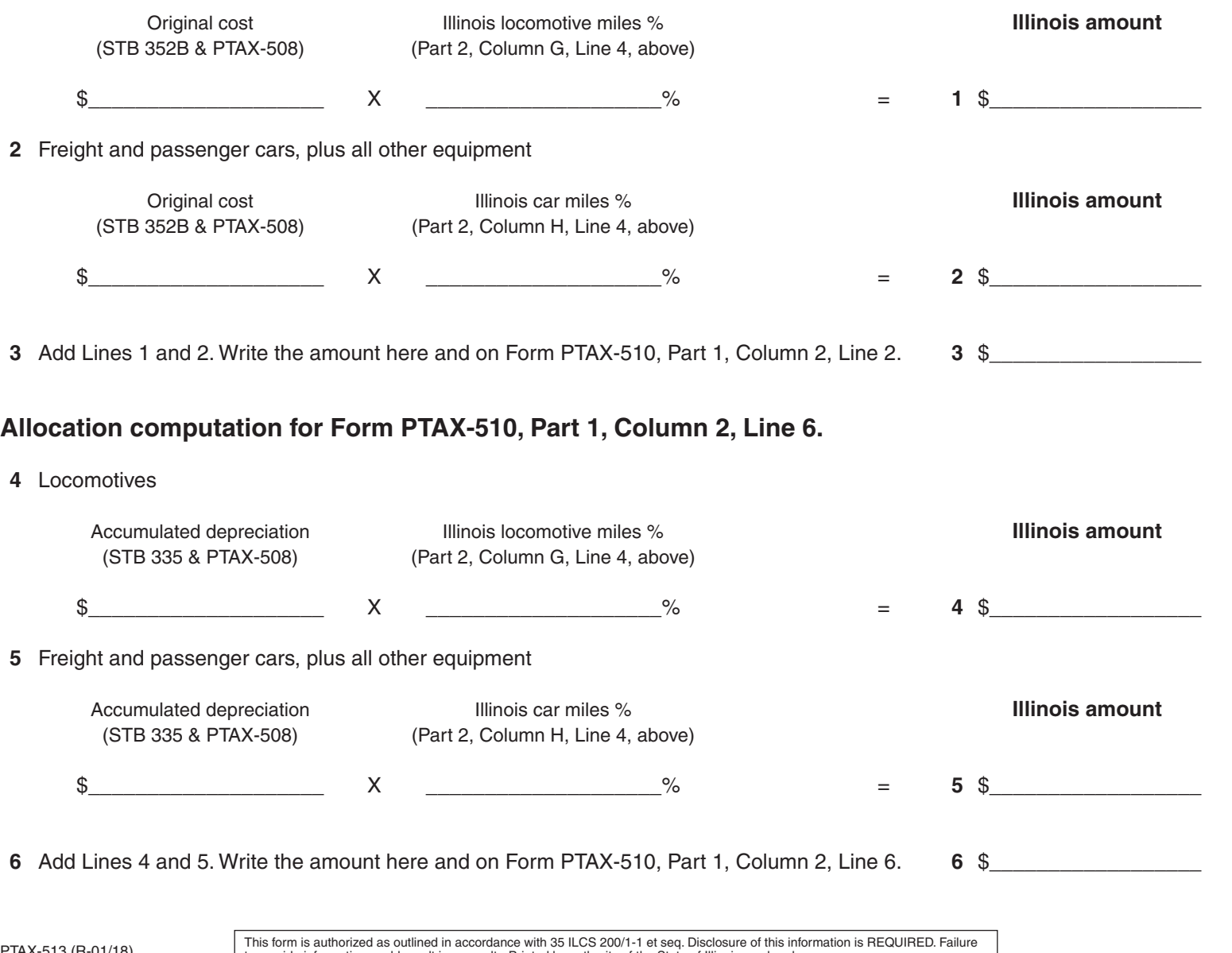